#### **.dgn layer properties. Warning about not supported geom type and then console appears.**

06/27/2012 02:08 PM - Victoria Agazzi

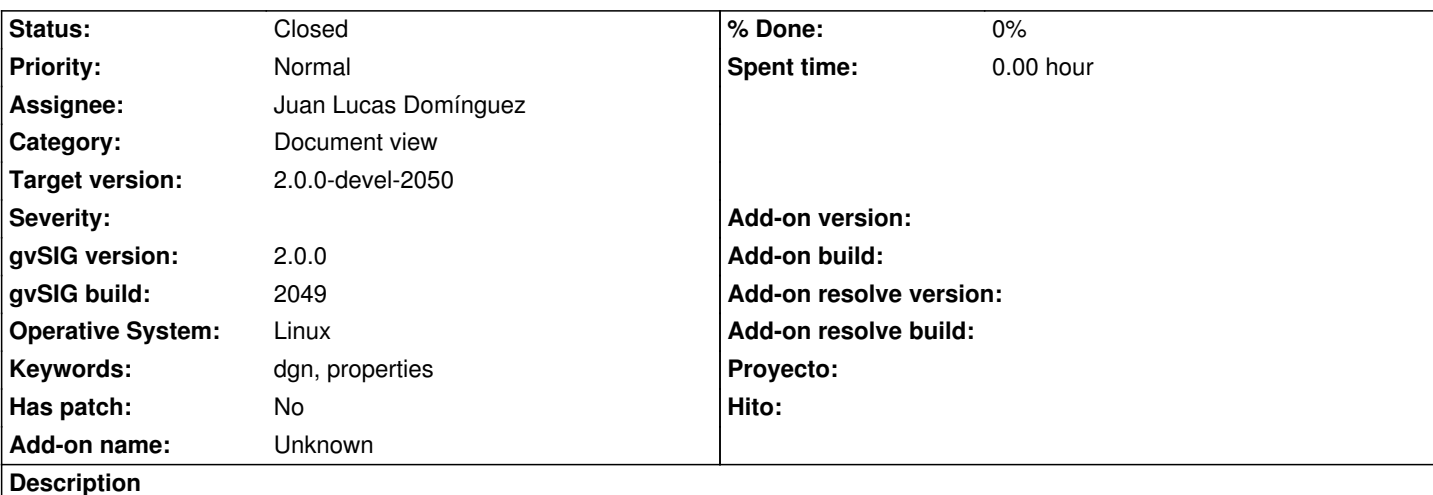

Hi,

I added a .dgn layer to a view. Whan I tried to open the Properties windows, a warning message appears. I attach print. If I accept the warning, the Property windows opens, but an error console appears. I attach print.

I used the files /mnt/data/gvSIG\_datos/870/87031/t87031.dgn and /mnt/data/gvSIG\_datos/dgn/cv\_300\_todo.dgn for the test. If you need them, please, ask me.

Viqui-.

# **History**

# **#1 - 06/27/2012 02:22 PM - Manuel Madrid**

- *Assignee changed from Manuel Madrid to Juan Lucas Domínguez*
- *Target version set to 2.0.0-rc1*

## **#2 - 07/06/2012 01:20 PM - Juan Lucas Domínguez**

*- Status changed from New to Fixed*

## gvsig-desktop:r38545

Registered new Geometry2DZ (3D) dummy class to prevent "unsupported geometry type" message.

#### **#3 - 07/06/2012 01:20 PM - Juan Lucas Domínguez**

*- Target version changed from 2.0.0-rc1 to 2.0.0-devel-2050*

## **#4 - 08/21/2012 02:11 PM - María Maluenda**

*- Status changed from Fixed to Closed*

I tested this ticket with http://downloads.gvsig.org/download/geodata/vector/DGN/Albarracin1\_SITAR\_DGN.zip in the gvSIG build 2051 and not occurs. Closed.

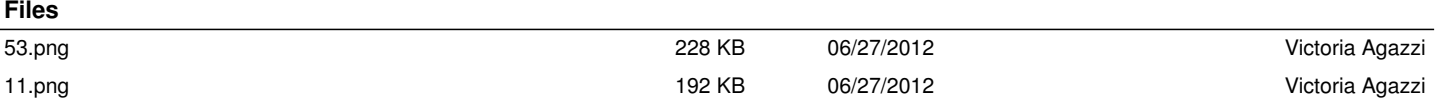